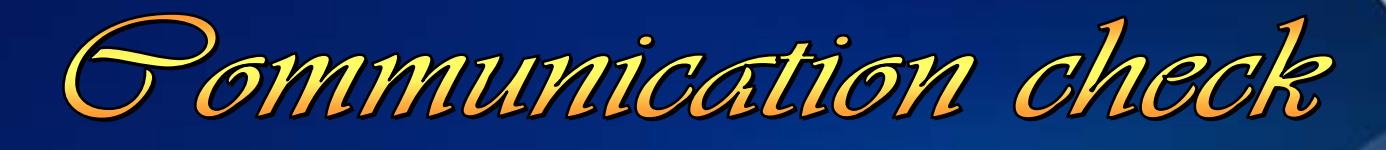

# with an multi-tester

010101011010111000010101010101u101d1c100410101010101010101011100001010

 $10101010$ 

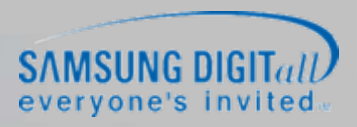

#### **DVM+2 Communication voltage check**

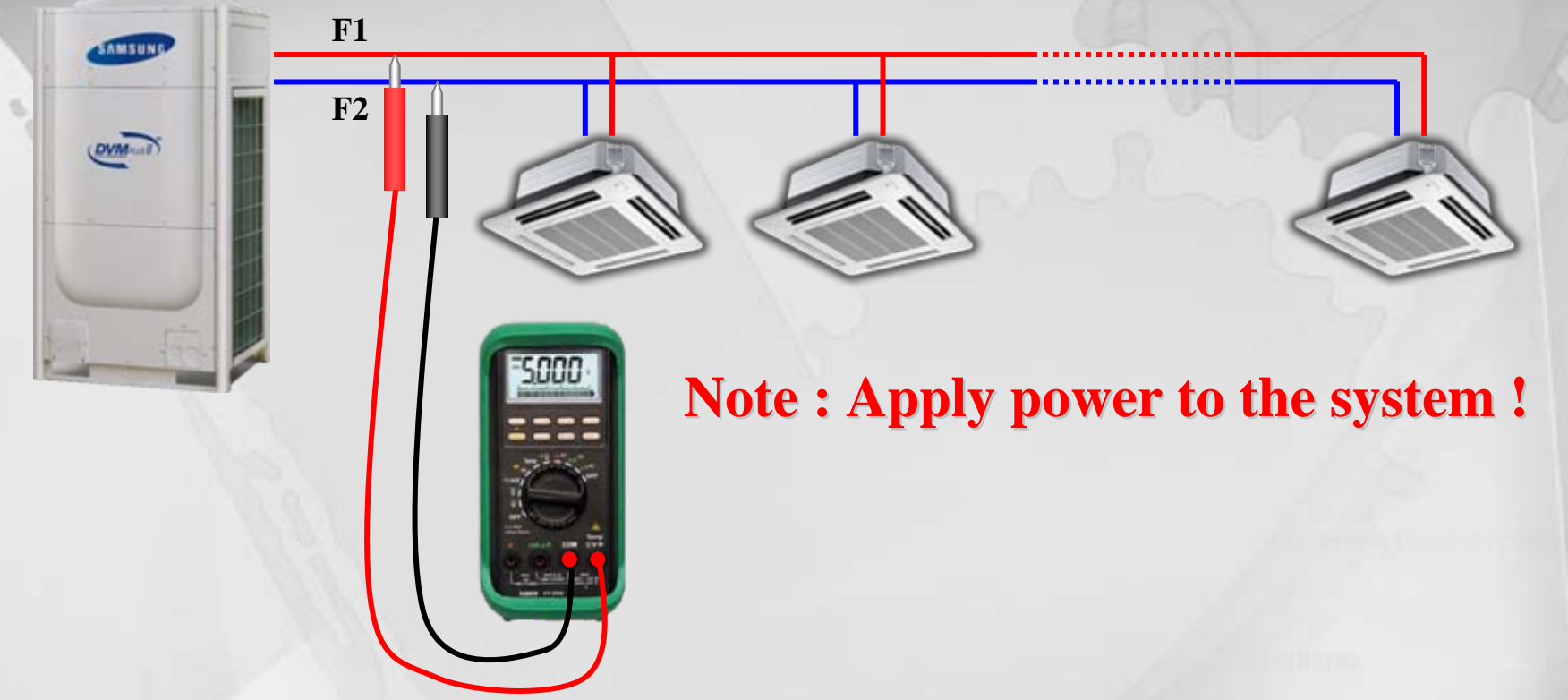

- **1. Use an multi-tester to check communication voltage between RS485 channels like F1-F2, F3-F4, R1-R2, C1-C2…… (Set the multi-tester to the AC voltage measuring mode)**
- **2. With power applied, check the voltage to get the varying range of about 0.0~2.0VAC. If the voltage stays at the specific value like 3.5V and rarely vary, or range is too small like 0.0~hundreds of mV, communication channel has started to get damaged.**

#### **DVM+2 Communication impedance check**

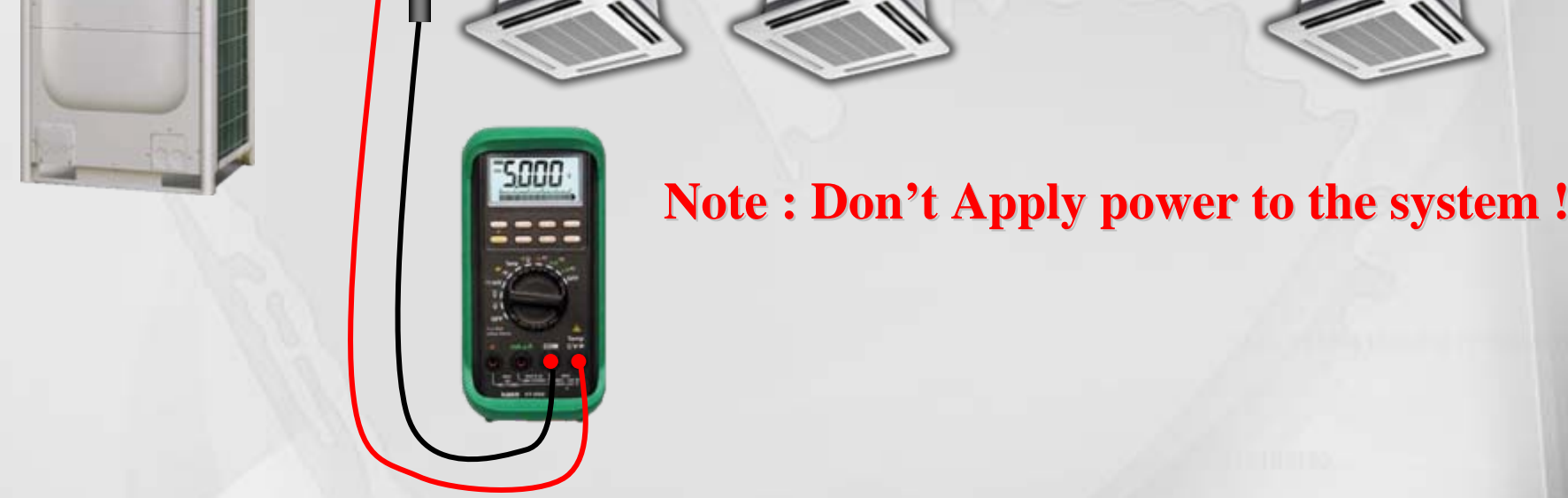

**1. Use an multi-tester to check impedance between RS485 channels (Set the multi-tester to the impedance measuring mode)**

**F1**

AMERINA

**F2**

**2. Without power applied , check impedance to get the range of 100~120** Ω**. If impedance goes down to less than 50** Ω**, RS485 driver of an specific unit got damaged. If impedance is between 50**  Ω **and 100** Ω**, channel has begun to get affected Making additional impedance check by removing the specific unit is one of the troubleshooting ways.**

#### **Communication impedance check of indoor unit PCB**

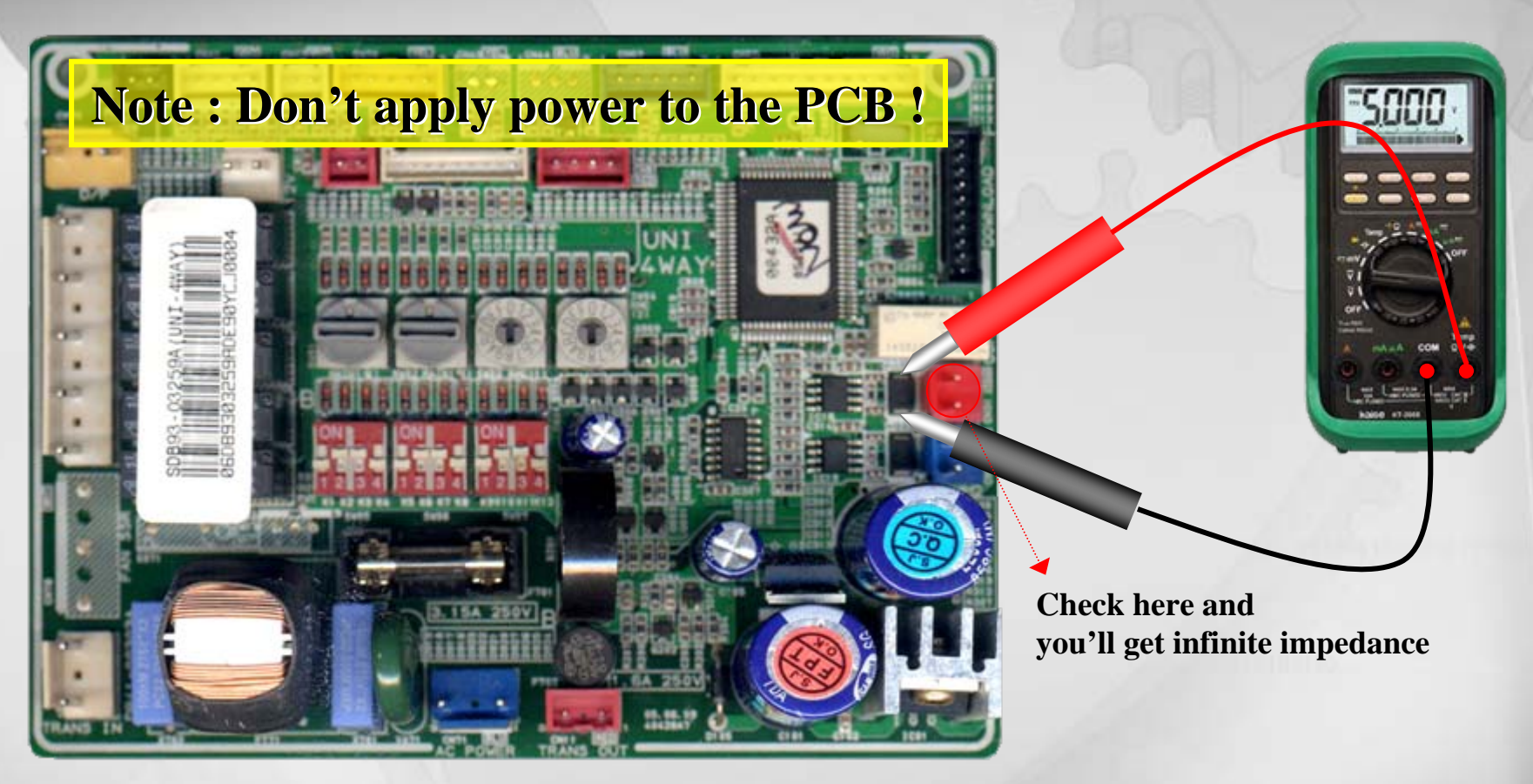

- **1. If impedance of over 1k** Ω**, RS485 driver on the board is good.**
- **2. If impedance is measured less than 1k** Ω**, the driver has begun to get damaged**

### **Communication impedance check of indoor unit PCB**

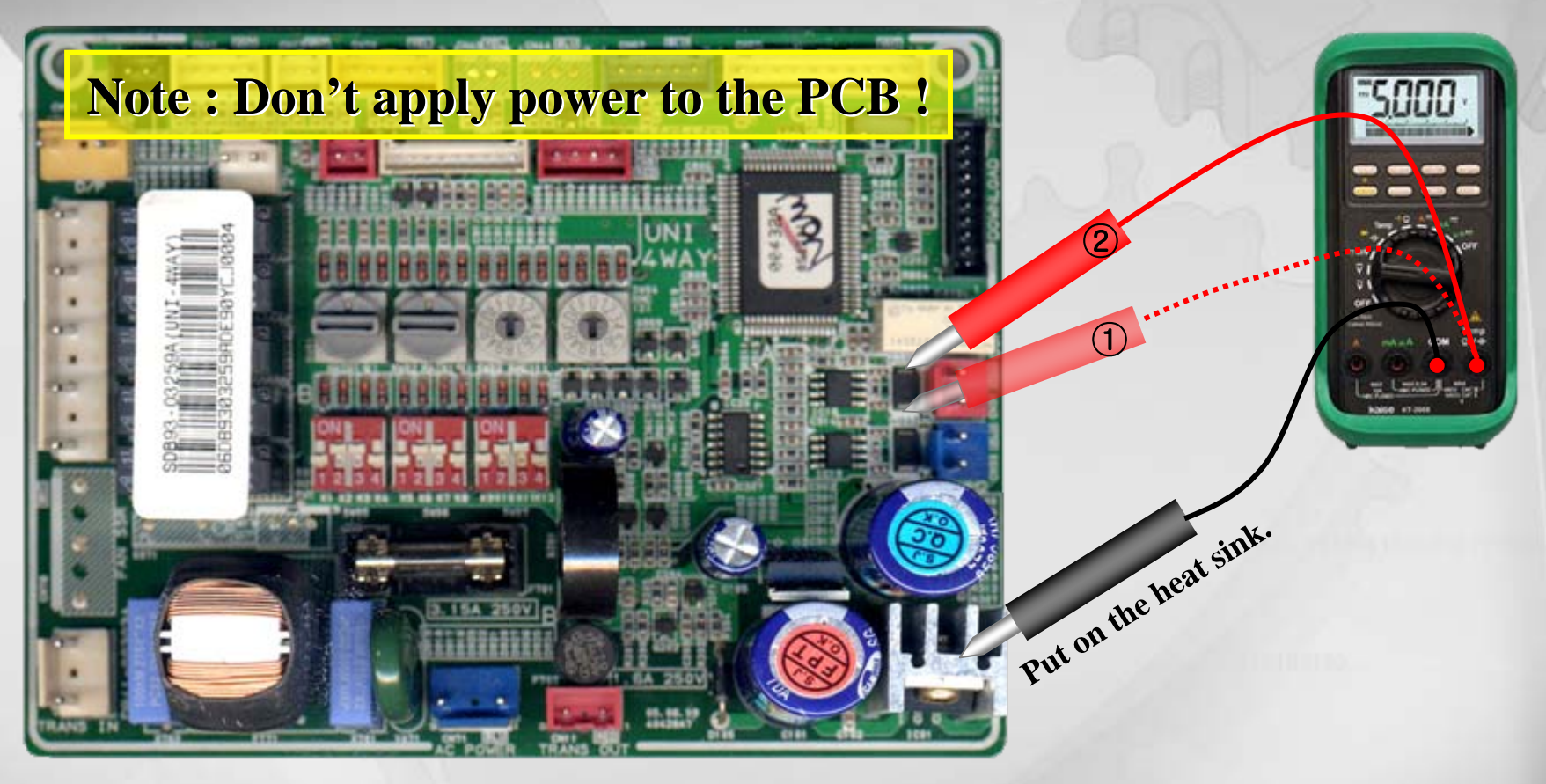

① **If impedance of over 1k** Ω**, F 1 terminal of the RS485 d river is good.** ② **If impedance of over 1k** Ω**, F 2 terminal of the RS485 d river is good.**

# **Interface module MIM-B04A/B04AC, MIM-B13/B13C**

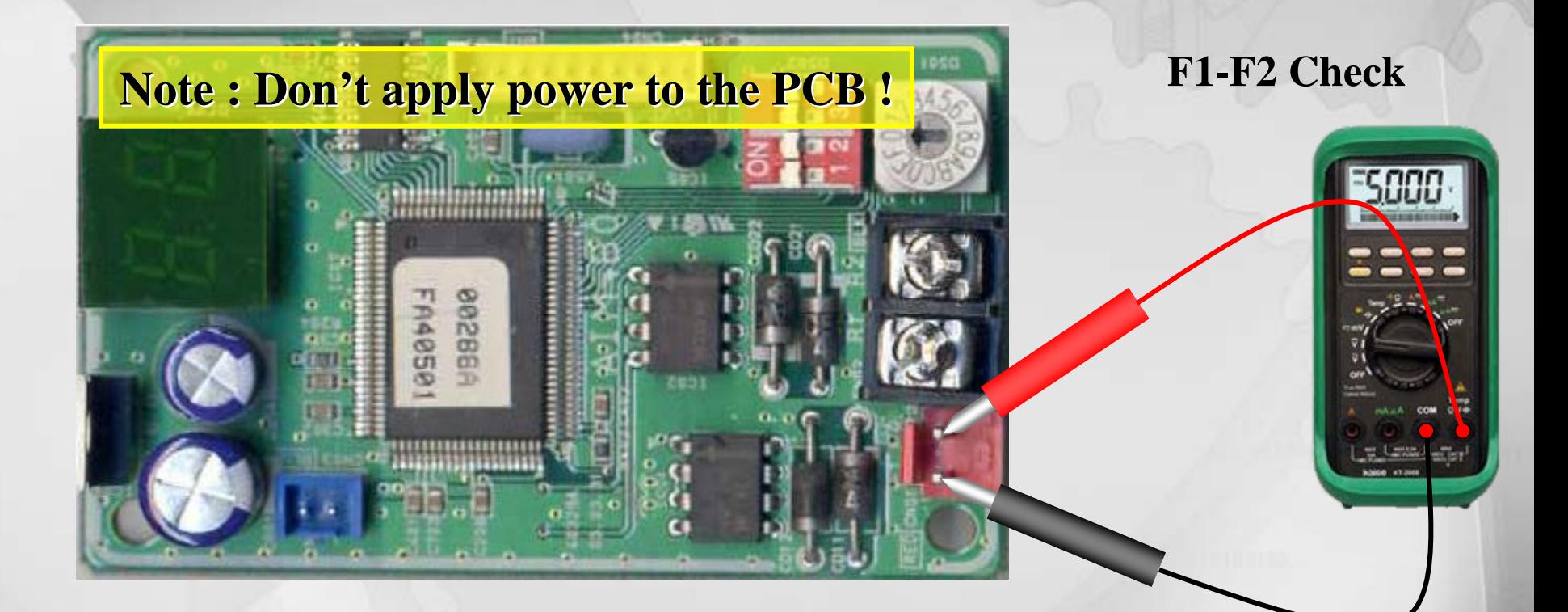

- **1. If impedance of over 1k** Ω**, RS485 driver on the board is good.**
- **2. If impedance is measured less than 1k** Ω**, the driver has begun to get damaged**

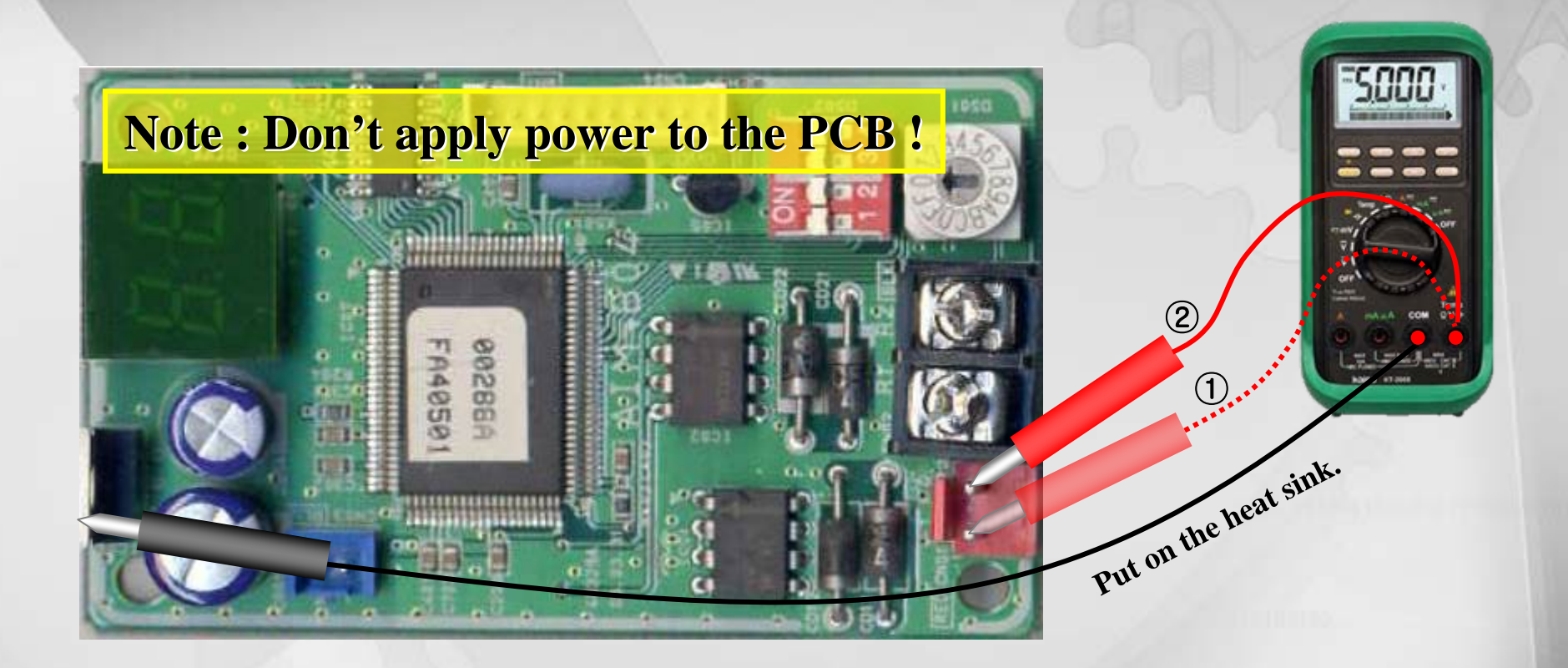

SAMSUI

① **If impedance of over 1k**Ω**, F1 terminal of the RS485 driver is good.** ② **If impedance of over 1k**Ω**, F2 terminal of the RS485 driver is good.**

## **Interface module MIM-B04A/B04AC, MIM-B13/B13C**

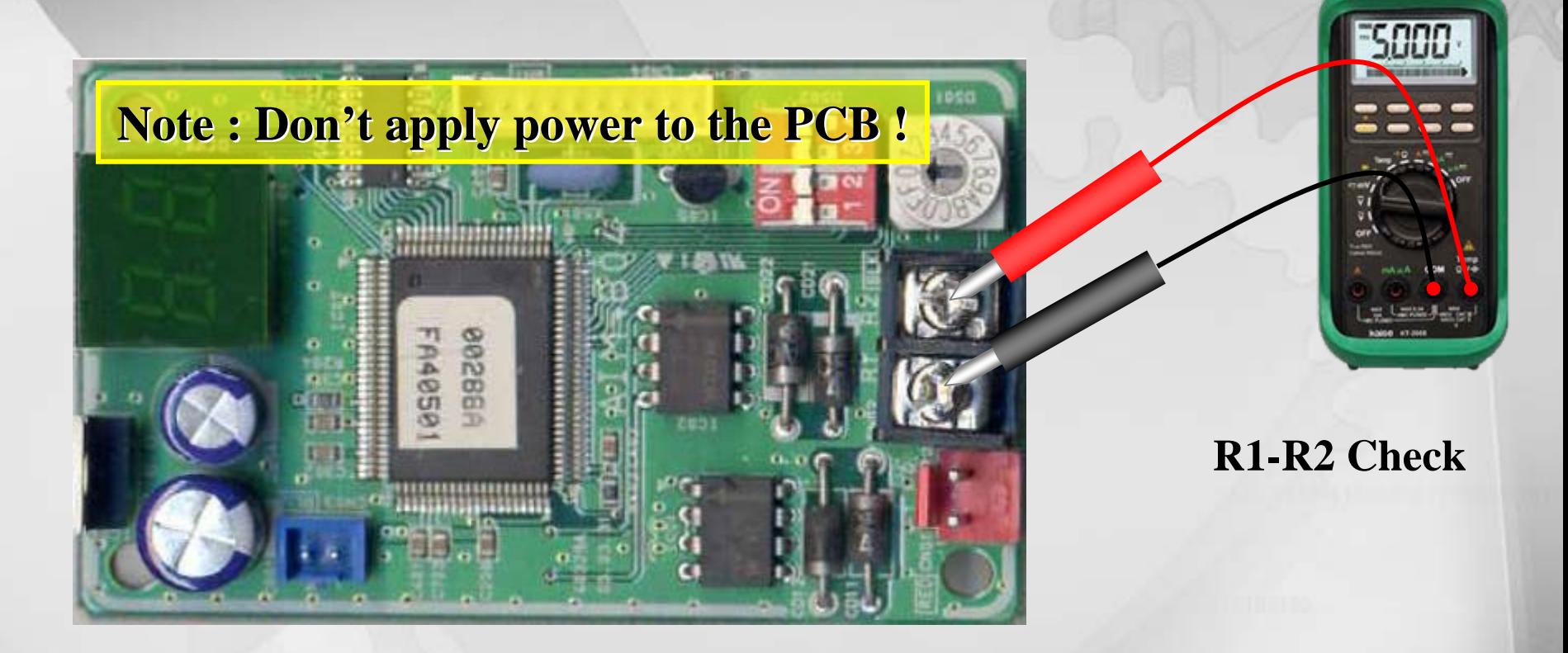

- **1. If impedance of over 1k** Ω**, RS485 driver on the board is good.**
- **2. If impedance is measured less than 1k** Ω**, the driver has begun to get damaged**

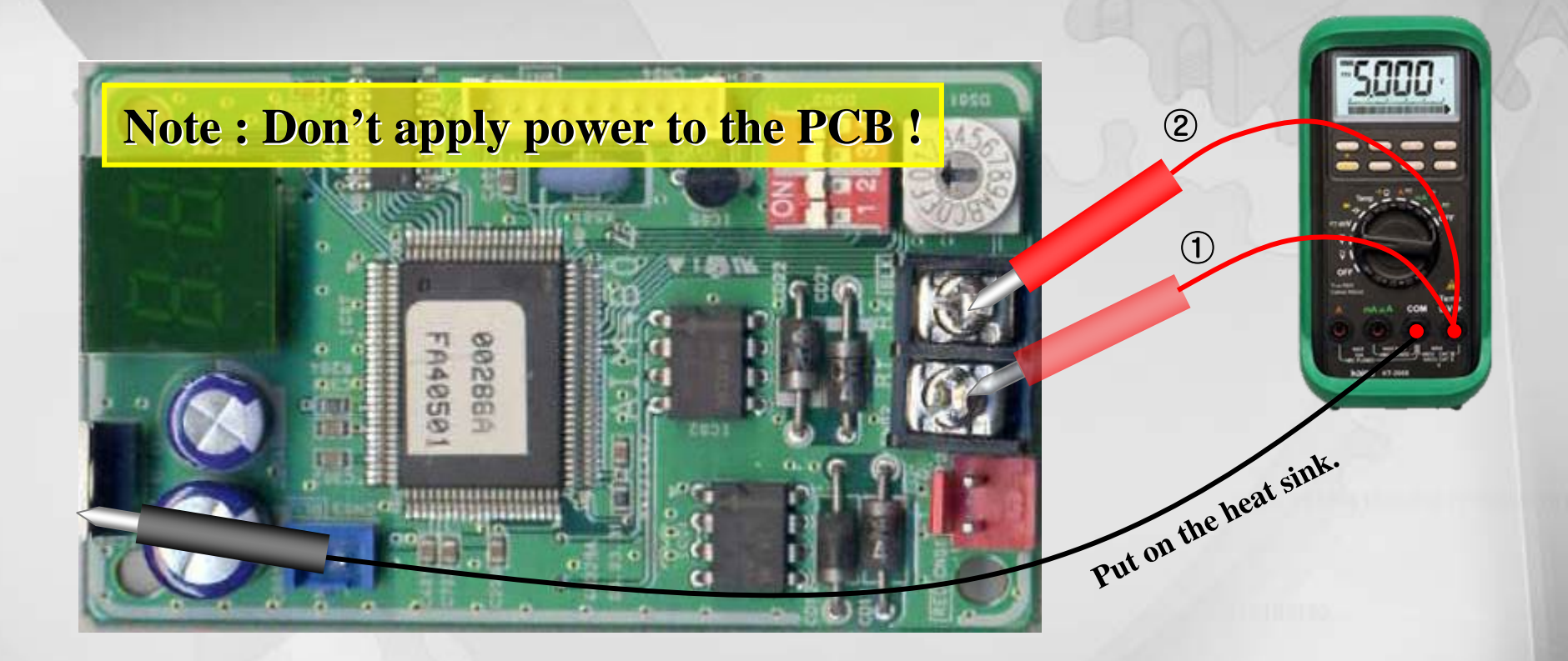

SAMSUI

① **If impedance of over 1k**Ω**, F1 terminal of the RS485 driver is good.** ② **If impedance of over 1k**Ω**, F2 terminal of the RS485 driver is good.**